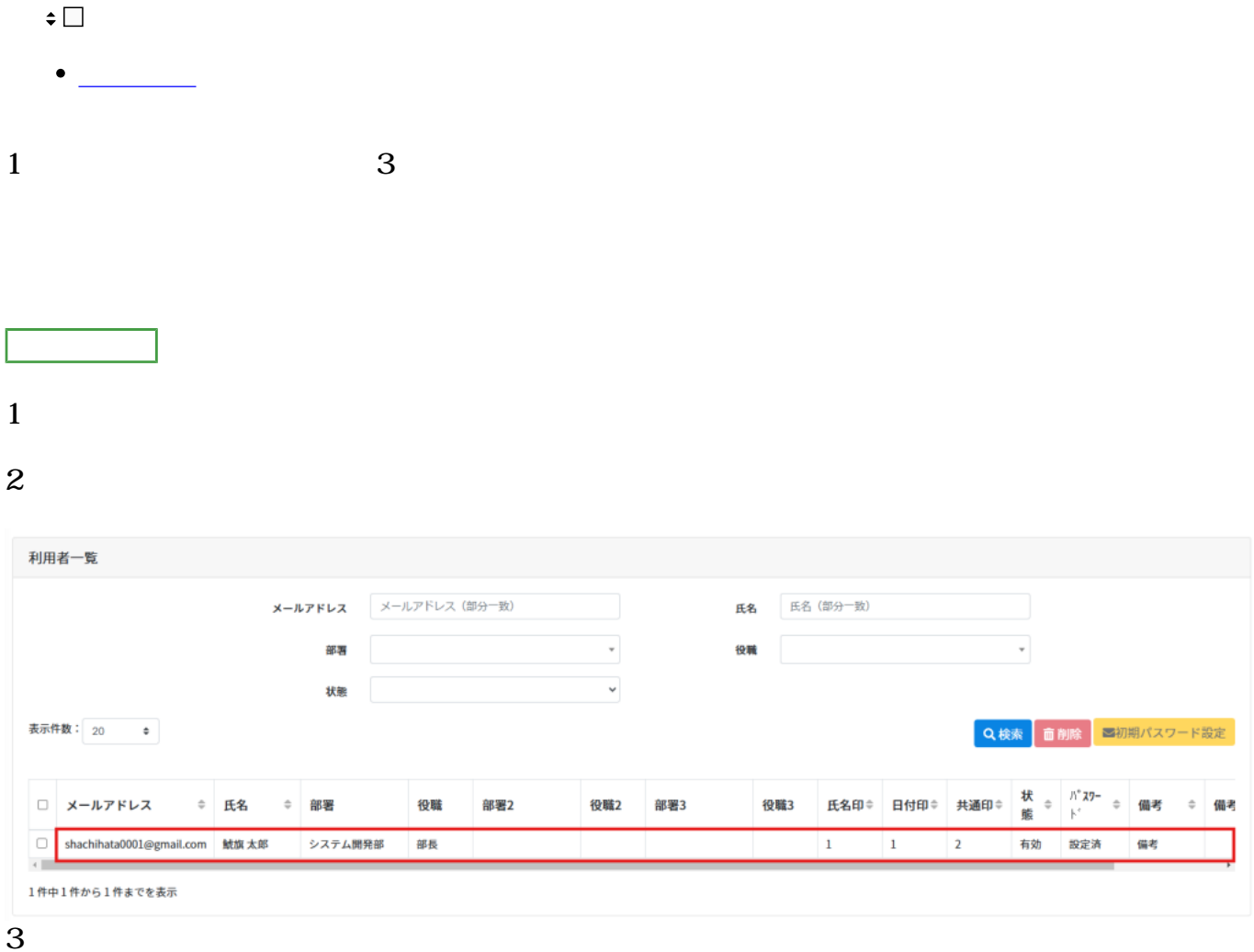

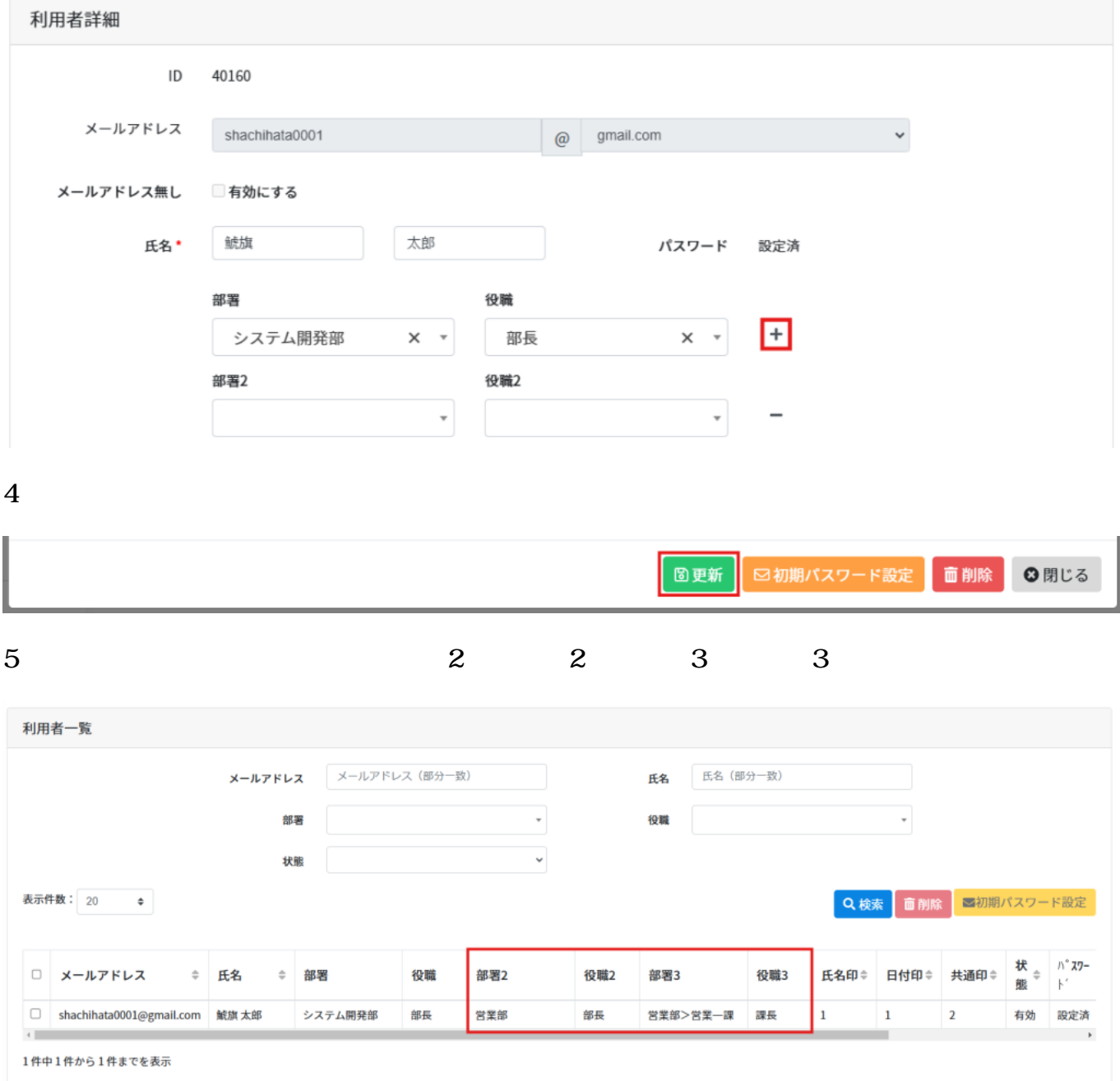

[・部署・役職の登録](https://help.dstmp.com/help/departmentandposition-s/)